## tapCUE-4 CS0589

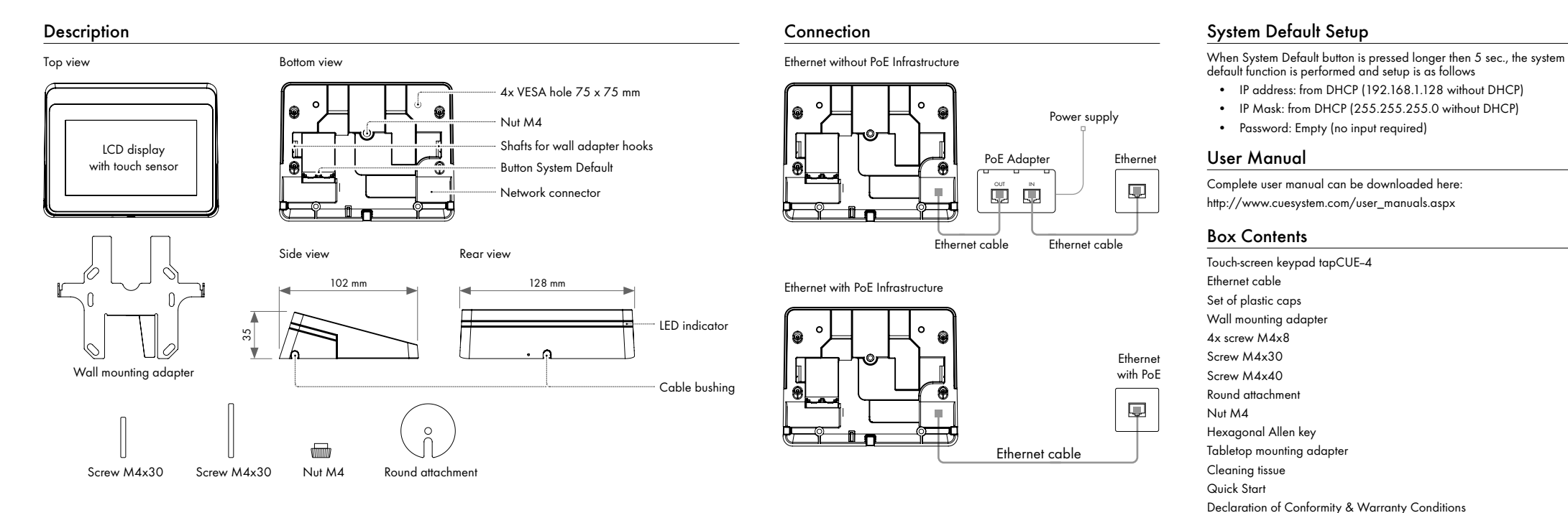

Tabletop installation without fixation

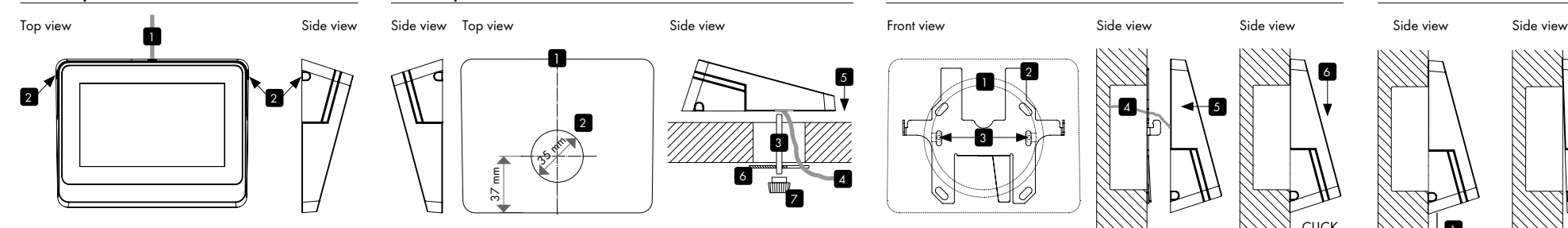

- 1. Insert the Ethernet cable into the selected cable bushing and plug it into the connector on the unit. You can use any cable bushing (rear, left, right) depending on where you need to route the cable.
- 2. Cover the other cable bushing with the supplied caps.
- 3. Place the unit on the table.

Side view Top view

Tabletop installation with fixation

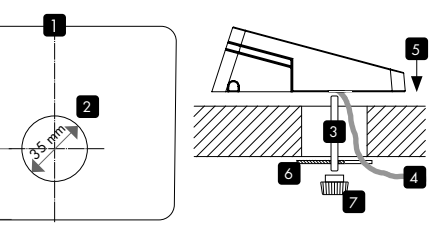

Side view

1. Define position of the unit.

37 mm

- 2. Drill a hole with a diameter of 35 mm.
- 3. Select the screw according to the thickness of the table top and screw it into the unit.
- 4. Route the Ethernet cable through the hole in the table and plug it into the connector on the unit.
- 5. Place the unit on a table.
- 6. Place the round attachment on the screw.
- 7. Tighten the round attachment using the nut M4.

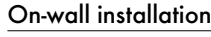

Front view **Side view** 

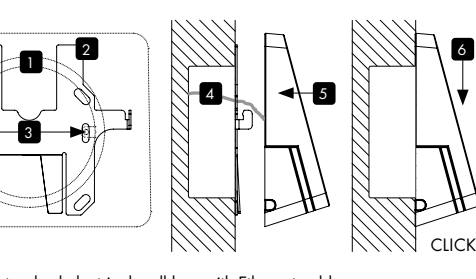

- 1. Prepare standard electrical wall box with Ethernet cable.
- 2. Attach the wall adapter to the electrical wall box. Check its orientation as shown.
- 3. Fix the wall adapter with two screws compatible with specific wall box.
- 4. Route the Ethernet cable through the hole in the wall adapter and plug it into the connector on the unit.
- 5. Put the unit on the wall adapter using the hooks on the wall adapter.
- 6. Secure the unit by sliding it down.

On-wall un-installation

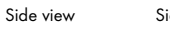

6

Side view

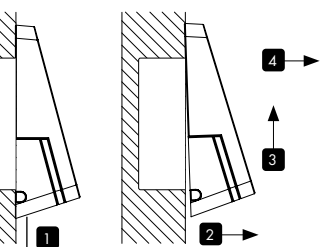

- 1. Insert the supplied hexagonal Allen key or thin screwdriver into the small hole at the bottom of the unit and push it inward. This releases the unit from the wall adapter.
- 2. Pull the bottom of the unit away from the wall
- 3. Pull the unit upwards to pull it out of the wall adapter.
- 4. You can now remove the units from the wall and disconnect the cable.